## *Příklad:*

Natrénujte perceptronovou síť pomocí následující trénovací množiny:

$$
\boldsymbol{x}_1 = \begin{bmatrix} 10 \\ 2 \end{bmatrix} \qquad \boldsymbol{x}_2 = \begin{bmatrix} 2 \\ -5 \end{bmatrix} \qquad \boldsymbol{x}_3 = \begin{bmatrix} -5 \\ 5 \end{bmatrix} \qquad \boldsymbol{u}_1 = \begin{bmatrix} 1 \\ -1 \\ -1 \end{bmatrix} \qquad \boldsymbol{u}_2 = \begin{bmatrix} -1 \\ 1 \\ -1 \end{bmatrix} \qquad \boldsymbol{u}_3 = \begin{bmatrix} -1 \\ -1 \\ 1 \end{bmatrix}
$$

## *Řešení:*

Ze zadání je zřejmé, že *P*=3 a že síť má následující strukturu:

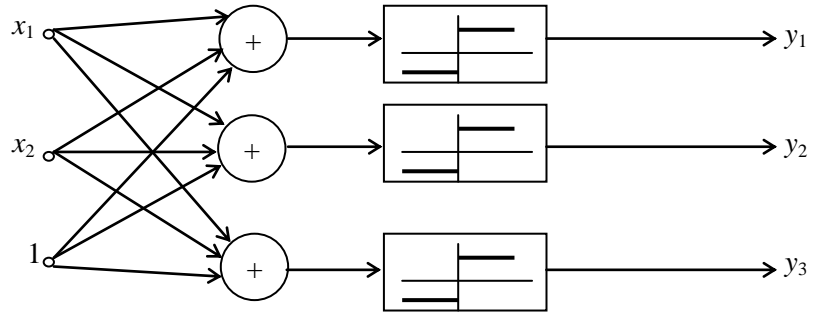

$$
W=?, b=?
$$

*Postup trénování*:

● inicializace

$$
\boldsymbol{W}(1) = \begin{bmatrix} 0, 1 & -0, 2 \\ 0 & -0, 1 \\ 0, 1 & 0, 3 \end{bmatrix} \qquad \boldsymbol{b}(1) = \begin{bmatrix} 0 \\ -0, 2 \\ 0, 1 \end{bmatrix}
$$
  
 $c = 1; k = 1; p = 1; q = 0; E(q) = 0$ 

● výpočet odezvy

$$
\mathbf{x}(1) = \mathbf{x}_1 = \begin{bmatrix} 10 \\ 2 \end{bmatrix}
$$
  
\n
$$
\mathbf{y}(1) = \begin{bmatrix} \text{sgn} \left( \mathbf{w}_1(1) \mathbf{x}(1) + \mathbf{b}_1(1) \right); \text{sgn} \left( \mathbf{w}_2(1) \mathbf{x}(1) + \mathbf{b}_2(1) \right); \text{sgn} \left( \mathbf{w}_3(1) \mathbf{x}(1) + \mathbf{b}_3(1) \right) \end{bmatrix}^T =
$$
  
\n
$$
= \begin{bmatrix} \text{sgn} \left[ \begin{bmatrix} 0, 1 & -0, 2 \end{bmatrix} \begin{bmatrix} 10 \\ 2 \end{bmatrix} + 0 \right); \text{sgn} \left[ \begin{bmatrix} 0 & -0, 1 \end{bmatrix} \begin{bmatrix} 10 \\ 2 \end{bmatrix} + (-0, 2) \end{bmatrix}; \text{sgn} \left[ \begin{bmatrix} 0, 1 & 0, 3 \end{bmatrix} \begin{bmatrix} 10 \\ 2 \end{bmatrix} + 0, 1 \end{bmatrix} \right]^T =
$$
  
\n
$$
= \begin{bmatrix} \text{sgn}(0, 6); \text{sgn}(-0, 4); \text{sgn}(1, 7) \end{bmatrix}^T = \begin{bmatrix} 1 & -1 & 1 \end{bmatrix}^T
$$
  
\n
$$
\mathbf{u}(1) = \mathbf{u}_1 = \begin{bmatrix} 1 \\ -1 \\ -1 \end{bmatrix}
$$

• výpočet chyby:  
\n
$$
E(1) = E(0) + \frac{1}{2} (u(1) - y(1))^{T} (u(1) - y(1)) = 0 + \frac{1}{2} \left[ \begin{bmatrix} 1 \\ -1 \\ -1 \end{bmatrix} - \begin{bmatrix} 1 \\ -1 \\ 1 \end{bmatrix} \right] \left[ \begin{bmatrix} 1 \\ -1 \\ -1 \end{bmatrix} - \begin{bmatrix} 1 \\ -1 \\ 1 \end{bmatrix} \right] = 2
$$

● aktualizace vah a prahů:

$$
W(2) = W(1) + \Delta W(1) = W(1) + c(u(1) - y(1))x^{T}(1) = \begin{bmatrix} 0, 1 & -0, 2 \\ 0 & -0, 1 \\ 0, 1 & 0, 3 \end{bmatrix} + \begin{bmatrix} 0 & 0 \\ 0 & 0 \\ -20 & -4 \end{bmatrix} = \begin{bmatrix} 0, 1 & -0, 2 \\ 0 & -0, 1 \\ -19, 9 & -3, 7 \end{bmatrix}
$$

$$
b(2) = b(1) + \Delta b(1) = b(1) + c(u(1) - y(1)) = \begin{bmatrix} 0 \\ -0, 2 \\ 0, 1 \end{bmatrix} + \begin{bmatrix} 0 \\ 0 \\ -2 \end{bmatrix} = \begin{bmatrix} 0 \\ -0, 1 \\ -1, 9 \end{bmatrix}
$$

*Poznámka:* Vždy se mění jen váhy a prahy jen u toho neuronu, jehož výstup vychází špatně.

- test vyčerpanosti trénovací množiny Ještě nebyla vyčerpána celá trénovací množina *p* = 2; *k* = 2 (2. vektor z trénovací množiny)
- výpočet odezvy

$$
\mathbf{x}(2) = \mathbf{x}_2 = \begin{bmatrix} 2 \\ -5 \end{bmatrix}
$$
  

$$
\mathbf{y}(2) = \begin{bmatrix} \text{sgn}(1, 2); \text{sgn}(0, 3); \text{sgn}(-39, 8 + 18, 5 - 1, 9) \end{bmatrix}^T = \begin{bmatrix} 1 \\ 1 \\ -1 \end{bmatrix}
$$

$$
u(2) = u_2 = \begin{bmatrix} -1 \\ 1 \\ -1 \end{bmatrix}
$$

● výpočet chyby:

výpočet chyby:  
\n
$$
E(2) = E(1) + \frac{1}{2} (u(2) - y(2))^T (u(2) - y(2)) = 2 + \frac{1}{2}4 = 4
$$

• 
$$
\text{aktualizace vah a prahů:}
$$
  
\n
$$
W(3) = W(2) + \Delta W(2) = \begin{bmatrix} 0,1 & -0,2 \\ 0 & -0,1 \\ -19,9 & -3,7 \end{bmatrix} + \begin{bmatrix} -4 & 10 \\ 0 & 0 \\ 0 & 0 \end{bmatrix} = \begin{bmatrix} -3,9 & 9,8 \\ 0 & -0,1 \\ -19,9 & -3,7 \end{bmatrix}
$$
\n
$$
b(3) = b(2) + \Delta b(2) = \begin{bmatrix} 0 \\ -0,2 \\ -1,9 \end{bmatrix} + \begin{bmatrix} -2 \\ 0 \\ 0 \end{bmatrix} = \begin{bmatrix} -2 \\ -0,2 \\ -1,9 \end{bmatrix}
$$

- test vyčerpanosti trénovací množiny: Ještě nebyla vyčerpána celá trénovací množina  $\Rightarrow$   $p = 3$ ;  $k = 3$  (3. vektor z trénovací množiny)
- výpočet odezvy:

$$
\mathbf{x}(3) = \mathbf{x}_3 = \begin{bmatrix} -5 \\ 5 \end{bmatrix}
$$

$$
\mathbf{y}(3) = \begin{bmatrix} \text{sgn}(66, 5); \text{sgn}(-0, 7); \text{sgn}(79, 1) \end{bmatrix}^T = \begin{bmatrix} 1 \\ -1 \\ 1 \end{bmatrix}
$$

$$
u(3) = u_3 = \begin{bmatrix} -1 \\ -1 \\ 1 \end{bmatrix}
$$

● výpočet chyby:

výpočet chyby:  
\n
$$
E(3) = E(2) + \frac{1}{2} (u(3) - y(3))^{T} (u(3) - y(3)) = 4 + \frac{1}{2}4 = 6
$$
\n
$$
W(4) = W(3) + \Delta W(3) = \begin{bmatrix} 6,1 & -0,2 \\ 0 & -0,1 \\ -19,9 & -3,7 \end{bmatrix}
$$
\n
$$
b(4) = b(3) + \Delta b(3) = \begin{bmatrix} -4 \\ -0,2 \\ -1,9 \end{bmatrix}
$$

- test vyčerpanosti trénovací množiny: Již byla vyčerpána celá trénovací množina  $\Rightarrow$   $q = 1$
- konec trénovacího cyklu:  $E_c(1) = E(3) = 6$ Protože  $E_c(1)$ , položíme  $E(3) = 0$ ,  $k = 4$ ,  $p = 1$  a vrátíme se na 2.krok
- výpočet odezvy

\n The system of the system of linear equations is given by:\n 
$$
\mathbf{x}(4) = \mathbf{x}_1 = \begin{bmatrix} 10 \\ 2 \end{bmatrix}
$$
\n

\n\n $\mathbf{y}(4) = \begin{bmatrix} \text{sgn} \left( \mathbf{w}_1(4) \mathbf{x}(4) + \mathbf{b}_1(4) \right); \text{sgn} \left( \mathbf{w}_2(4) \mathbf{x}(4) + \mathbf{b}_2(4) \right); \text{sgn} \left( \mathbf{w}_3(4) \mathbf{x}(4) + \mathbf{b}_3(4) \right) \end{bmatrix}^T =$ \n

\n\n $= \begin{bmatrix} \text{sgn} \left[ 6, 1 & -0, 2 \right] \begin{bmatrix} 10 \\ 2 \end{bmatrix} + (-4) \begin{bmatrix} \text{sgn} \left[ 0 & -0, 1 \right] \begin{bmatrix} 10 \\ 2 \end{bmatrix} + (-0, 2) \end{bmatrix}; \text{sgn} \left[ \begin{bmatrix} -19, 9 & -3, 7 \end{bmatrix} \begin{bmatrix} 10 \\ 2 \end{bmatrix} + (-1, 9) \end{bmatrix} \right]^T =$ \n

\n\n $= \begin{bmatrix} \text{sgn}(56, 6); \text{sgn}(-0, 4); \text{sgn}(-208, 3) \end{bmatrix}^T = \begin{bmatrix} 1 & -1 & -1 \end{bmatrix}^T$ \n

\n\n $\mathbf{u}(1) = \mathbf{u}_1 = \begin{bmatrix} 1 \\ -1 \\ -1 \end{bmatrix}$ \n

…. dále postupujeme jako dosud, tzn. postupně bereme jednotlivé dvojice z trénovací množiny a to tak dlouho, dokud chyba  $E_c(q)$  není 0. To nastane po 4 cyklech, kdy vyjde<br>  $\begin{bmatrix} 8,1 & 9,8 \end{bmatrix}$ 

$$
W(13) = W(12) + \Delta W(12) = \begin{bmatrix} 8.1 & 9.8 \\ 0 & -0.1 \\ -19.9 & -3.7 \end{bmatrix}
$$

$$
b(13) = b(12) + \Delta b(12) = \begin{bmatrix} -10 \\ -0.2 \\ -1.9 \end{bmatrix}
$$

## *Grafická interpretace:*

Pro dané váhy a prahy je každý neuron charakterizován přímkou, která dělí vstupní rovinu *x*1 *x*<sup>2</sup> na 2 poloroviny. Jedné přiřadí +1, druhé –1. V průběhu trénování pak dochází k otáčení a posunování přímek jednotlivých neuronů tak, aby odezva na vstupy z trénovací množiny byla správná. Na následujícím obrázku jsou čárkovaně znázorněny přímky reprezentující neurony po inicializaci, plnou čárou jsou přímky reprezentující neurony po natrénování.

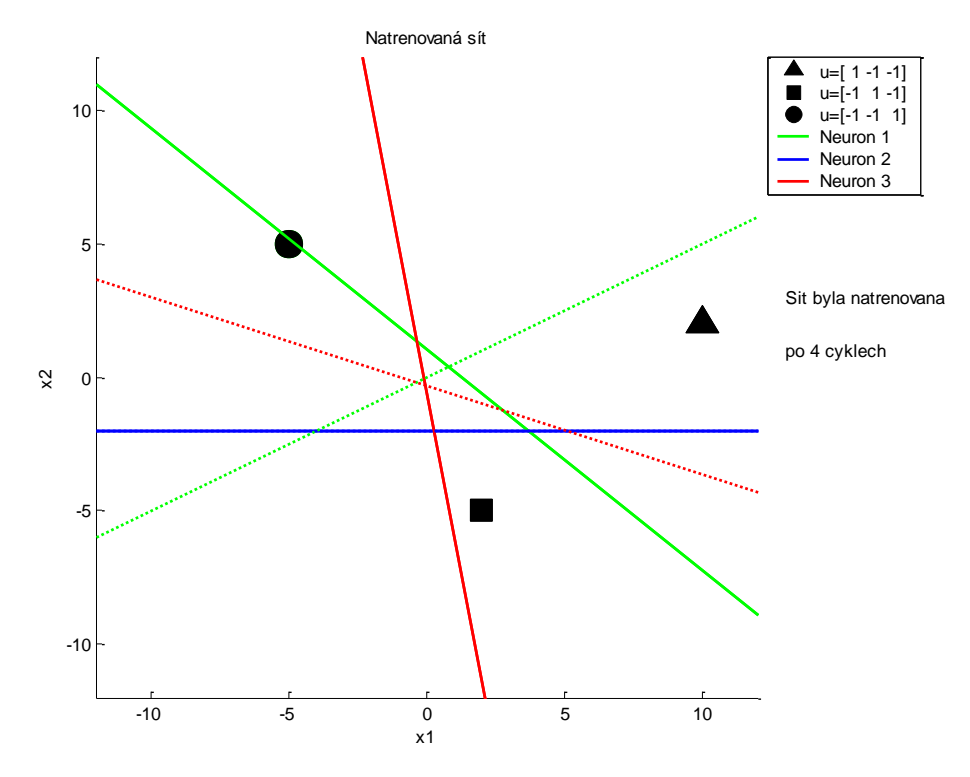

*Konec příkladu*